Министерство цифрового развития, связи и массовых коммуникаций Российской Федерации Федеральное государственное бюджетное образовательное учреждение высшего образования «Сибирский государственный университет телекоммуникаций и информатики» (СибГУТИ)

Уральский технический институт связи и информатики (филиал) в г. Екатеринбурге (УрТИСИ СибГУТИ)

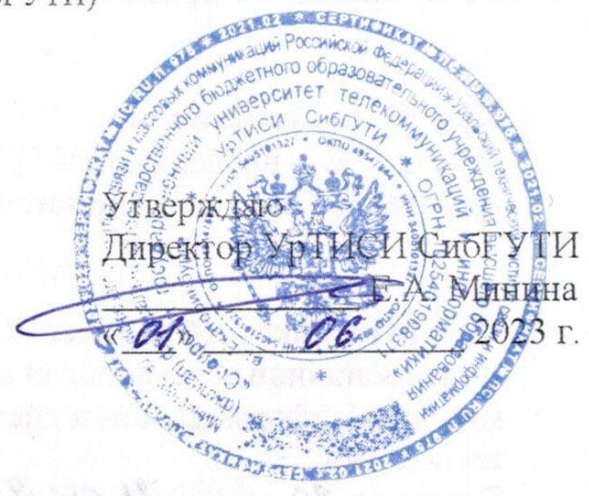

Рабочая программа профессионального модуля

# ПМ.02 ОСУЩЕСТВЛЕНИЕ ИНТЕГРАЦИИ ПРОГРАММНЫХ МОДУЛЕЙ

для специальности: 09.02.07 Информационные системы и программирование

Квалификация: программист

 $\sim$   $\sim$ 

Екатеринбург 2023

Министерство цифрового развития, связи и массовых коммуникаций Российской Федерации Федеральное государственное бюджетное образовательное учреждение высшего образования «Сибирский государственный университет телекоммуникаций и информатики» (СибГУТИ) Уральский технический институт связи и информатики (филиал) в г. Екатеринбурге (УрТИСИ СибГУТИ)

> Утверждаю Директор УрТИСИ СибГУТИ \_\_\_\_\_\_\_\_\_\_\_\_\_\_ Е.А. Минина  $\frac{1}{2023}$  r.

Рабочая программа профессионального модуля

# **ПМ.02 ОСУЩЕСТВЛЕНИЕ ИНТЕГРАЦИИ ПРОГРАММНЫХ МОДУЛЕЙ**

для специальности: 09.02.07 Информационные системы и программирование

Квалификация: программист

Екатеринбург 2023

Рабочая программа профессионального модуля разработана на основе Федерального государственного образовательного стандарта среднего профессионального образования по специальности 09.02.07 Информационные системы и программирование, утвержденного приказом Министерства образования и науки Российской Федерации от 09 декабря 2016 года № 1547.

#### Программу составили:

Поведа Т.В. - преподаватель ЦК ИТиАСУ кафедры ИСТ Ермоленко О.М. - преподаватель ЦК ИТиАСУ кафедры ИСТ

Одобрено цикловой комиссией Информационных технологий и АСУ кафедры Информационных систем и технологий. Протокол 70 от 28.04.23

• Согласовано Заместитель директора по учебной работе А.Н. Белякова

Председатель цикловой комиссии О.М. Ермоленко

Рабочая программа профессионального модуля разработана на основе Федерального государственного образовательного стандарта среднего профессионального образования по специальности 09.02.07 Информационные системы и программирование, утвержденного приказом Министерства образования и науки Российской Федерации от 09 декабря 2016 года № 1547.

#### **Программу составили:**

Поведа Т.В. - преподаватель ЦК ИТиАСУ кафедры ИСТ Ермоленко О.М. - преподаватель ЦК ИТиАСУ кафедры ИСТ

**Одобрено** цикловой комиссией Информационных технологий и АСУ кафедры Информационных систем и технологий.

**Согласовано** Заместитель директора по учебной работе А.Н. Белякова

Протокол от Председатель цикловой комиссии \_\_\_\_\_\_\_\_\_\_\_\_\_\_\_\_\_ О.М. Ермоленко

## **СОДЕРЖАНИЕ**

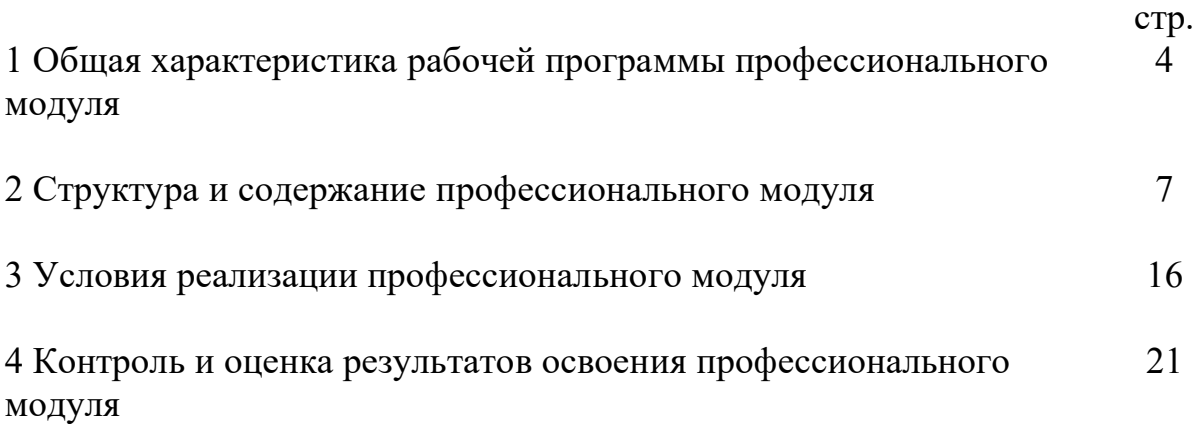

#### **1 ОБЩАЯ ХАРАКТЕРИСТИКА РАБОЧЕЙ ПРОГРАММЫ ПРОФЕССИОНАЛЬНОГО МОДУЛЯ**

#### **1.1 Цель и планируемые результаты освоения профессионального модуля**

В результате изучения профессионального модуля обучающийся должен освоить вид деятельности «Осуществление интеграции программных модулей» и соответствующие ему общие и профессиональные компетенции, а также личностные результаты:

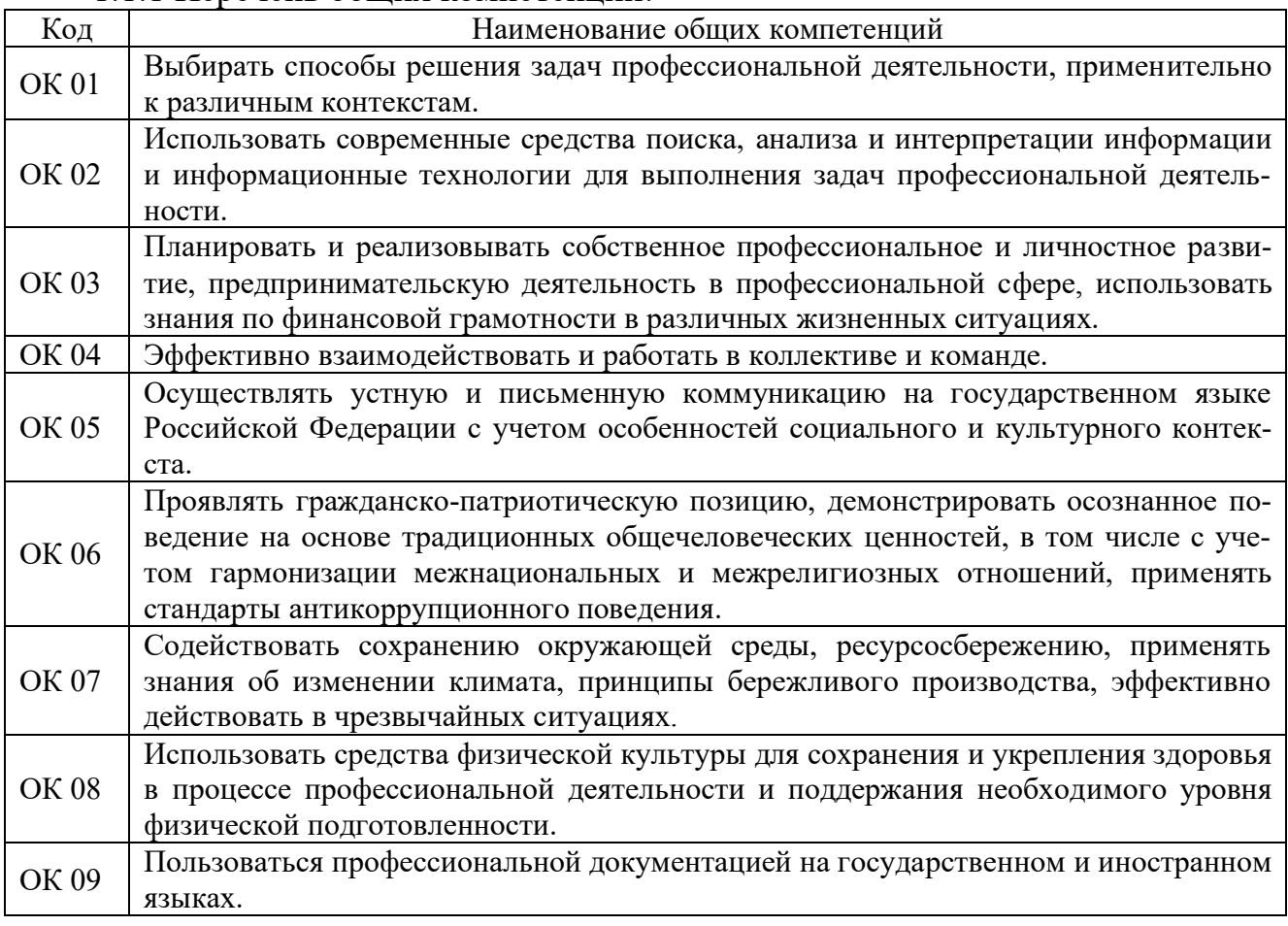

#### 1.1.1 Перечень общих компетенций:

#### 1.1.2 Перечень профессиональных компетенций:

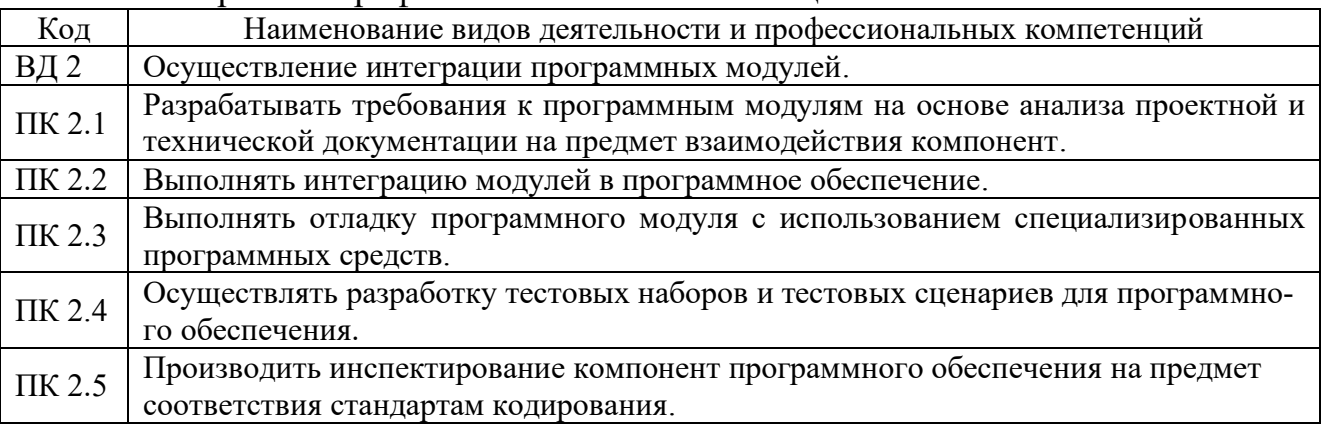

1.1.3 Перечень личностных результатов: Код ЛР Личностные результаты ЛР 4 Проявляющий и демонстрирующий уважение к людям труда, осознающий ценность собственного труда. Стремящийся к формированию в сетевой среде личностно и профессионального конструктивного «цифрового следа». ЛР 10 Заботящийся о защите окружающей среды, собственной и чужой безопасности, в том числе цифровой. ЛР 13 Демонстрирующий умение эффективно взаимодействовать в команде, вести диалог, в том числе с использованием средств коммуникации. ЛР 14 Демонстрирующий навыки анализа и интерпретации информации из различных источников с учетом нормативно-правовых норм. ЛР 15 Демонстрирующий готовность и способность к образованию, в том числе к самообразованию на протяжении всей жизни; сознательное отношение к непрерывному образованию как условию успешной профессиональной и общественной деятельности. ЛР 16 Проявляющий и демонстрирующий готовность к профессиональной деятельности по избранной специальности на основе конкурентоспособности с учетом современных стандартов и передовых технологий. ЛР 17 Соблюдающий корпоративные стандарты и проявляющий корпоративную лояльность к организации-работодателю. ЛР 18 Демонстрирующий хорошую концентрацию, усидчивость и алгоритмизированный подход к решению профессиональных задач. ЛР 19 Проявляющий уважение к лучшим традициям УрТИСИ, стремящийся к сохранению положительной деловой репутации и приумножению позитивного имиджа образовательной организации. ЛР 20 Демонстрирующий готовность соответствовать ожиданиям работодателей: проектно-мыслящий, способный ставить перед собой цели под возникающие производственные задачи, подбирать способы решения этих задач и средства развития, осознанно выполняющий профессиональные требования.

1.1.4 В результате освоения профессионального модуля обучающийся должен:

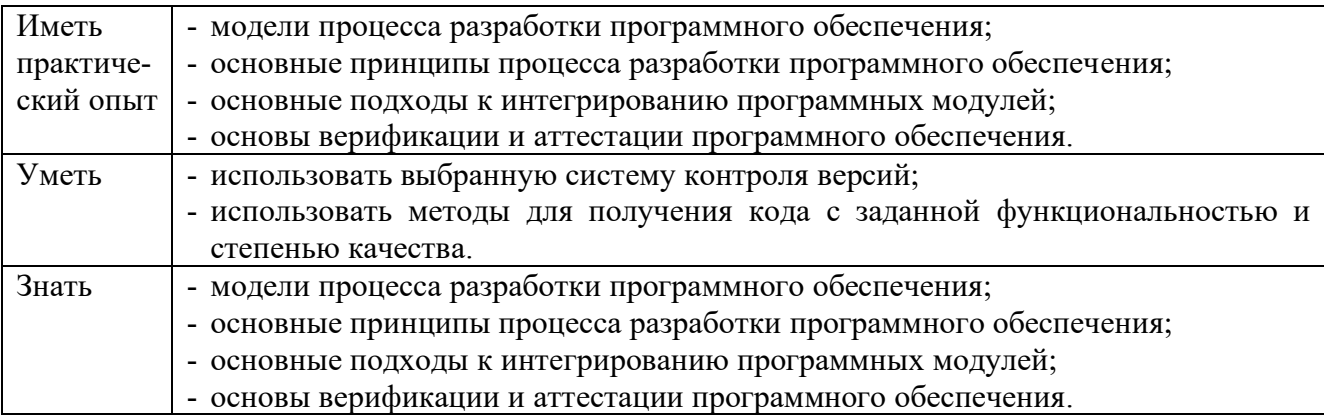

# **1.2 Количество часов, отводимое на освоение профессионального мо-**

#### **дуля**

Всего часов - 658,

в т.ч. в форме практической подготовки - 458.

Из них: -на освоение МДК - 306, -на практики - 288, в том числе: на учебную практику - 144, на производственную практику - 144, -на консультации - 14, -на промежуточную аттестацию - 26, в том числе: на экзамен по модулю - 8, -на самостоятельную работу - 24.

#### **2 СТРУКТУРА И СОДЕРЖАНИЕ ПРОФЕССИОНАЛЬНОГО МОДУЛЯ**

### **2.1 Структура профессионального модуля**

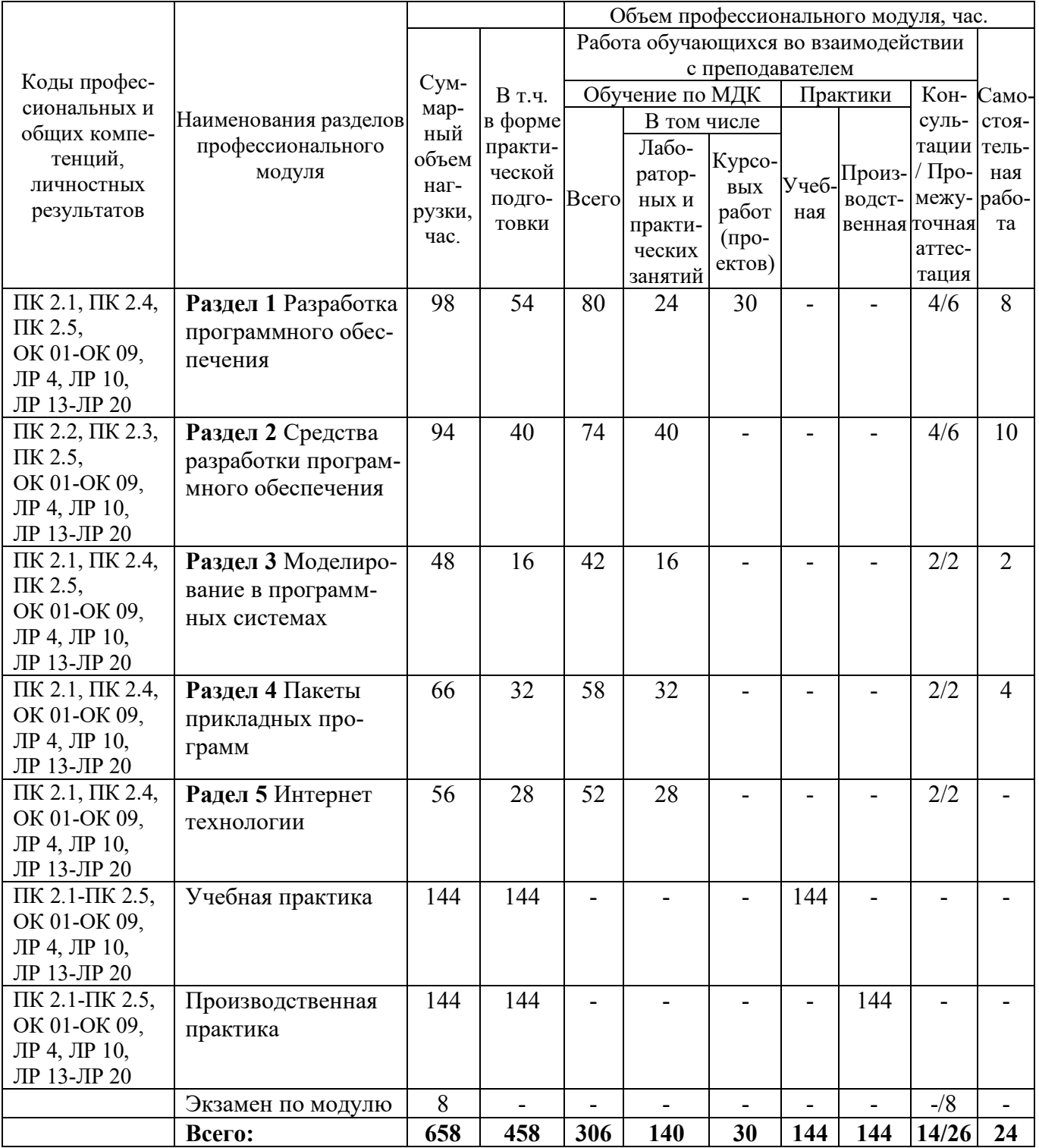

## **2.2 Формы промежуточной аттестации по профессиональному модулю**

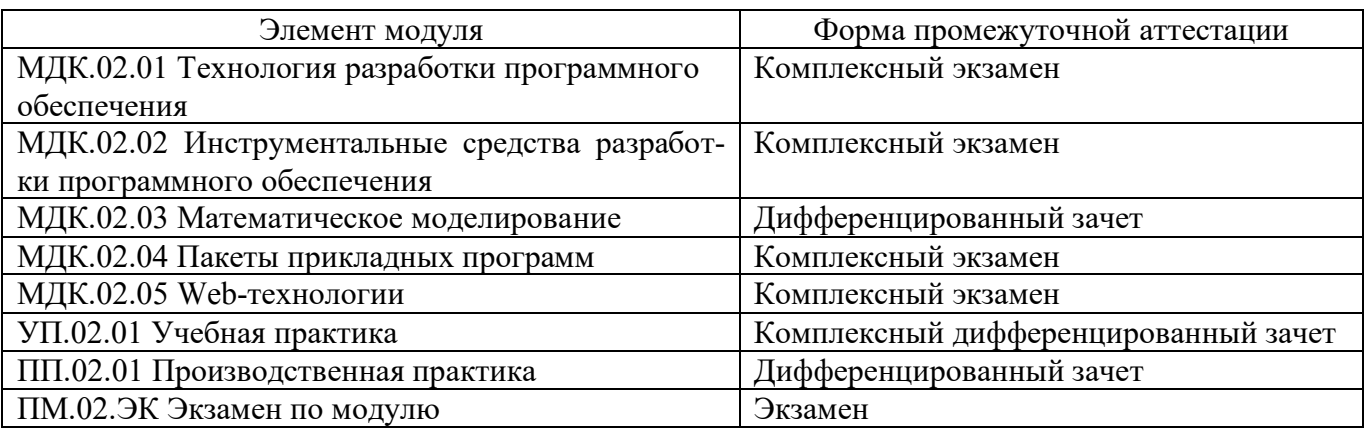

## **2.3 Тематический план и содержание профессионального модуля**

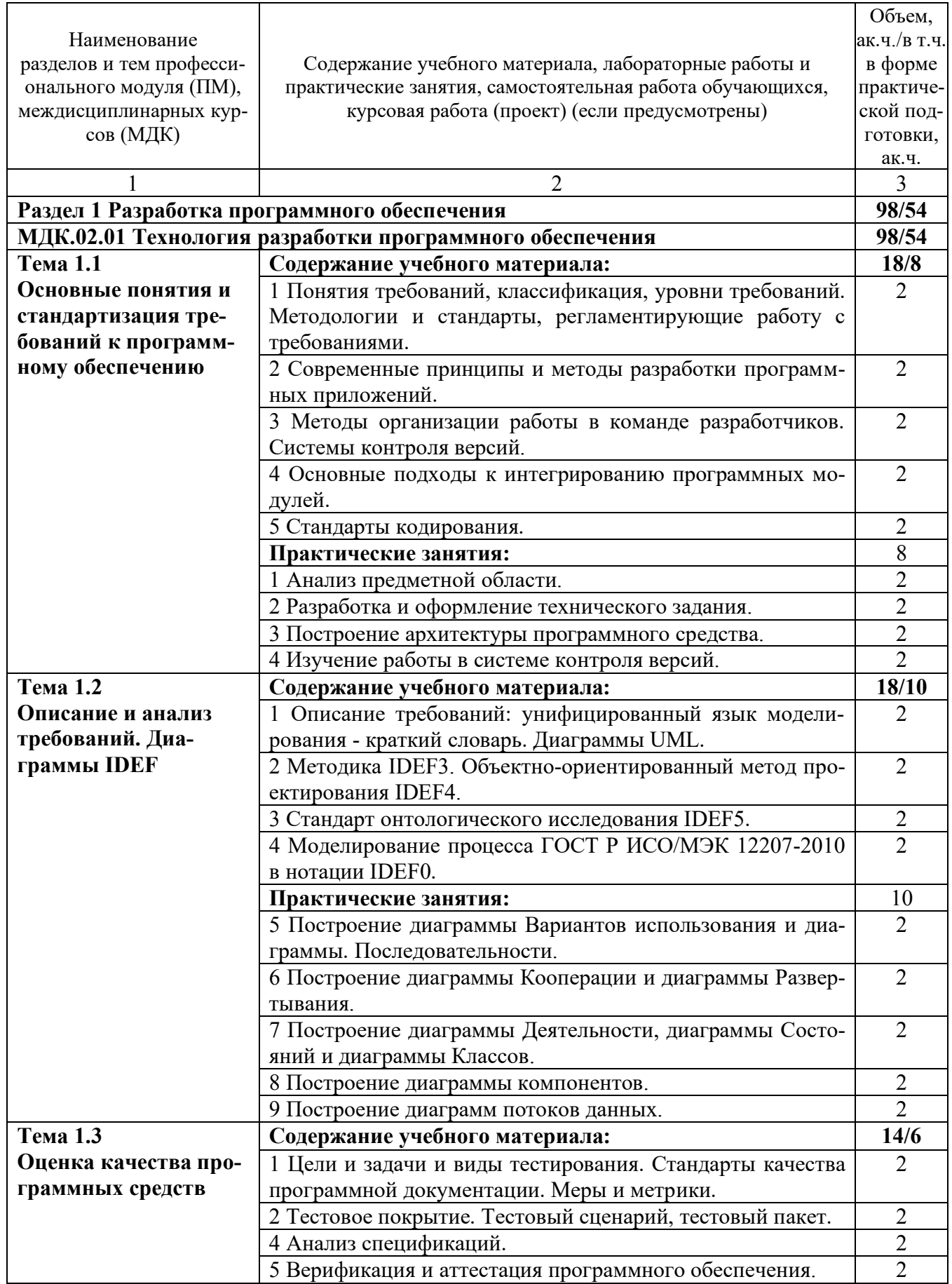

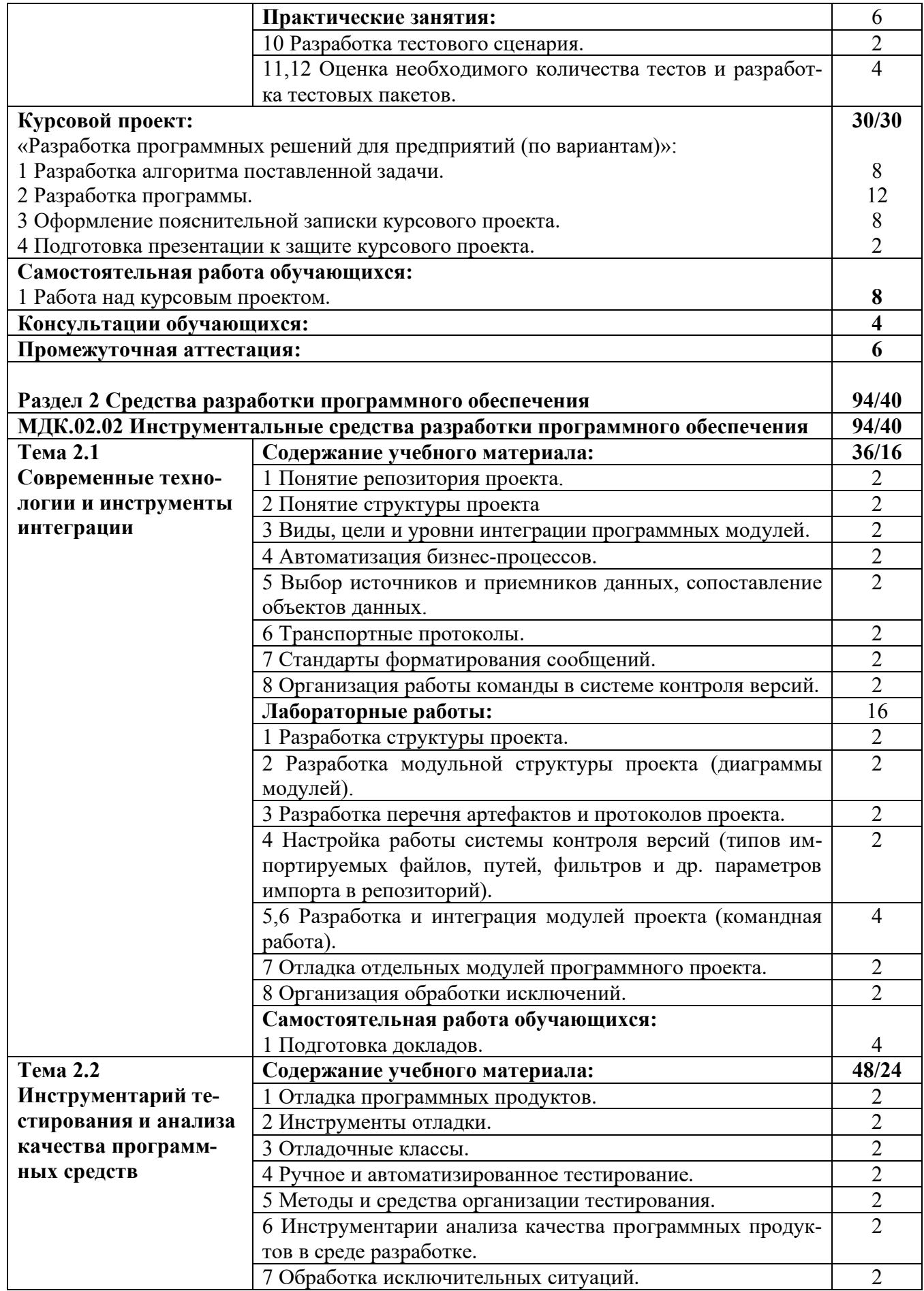

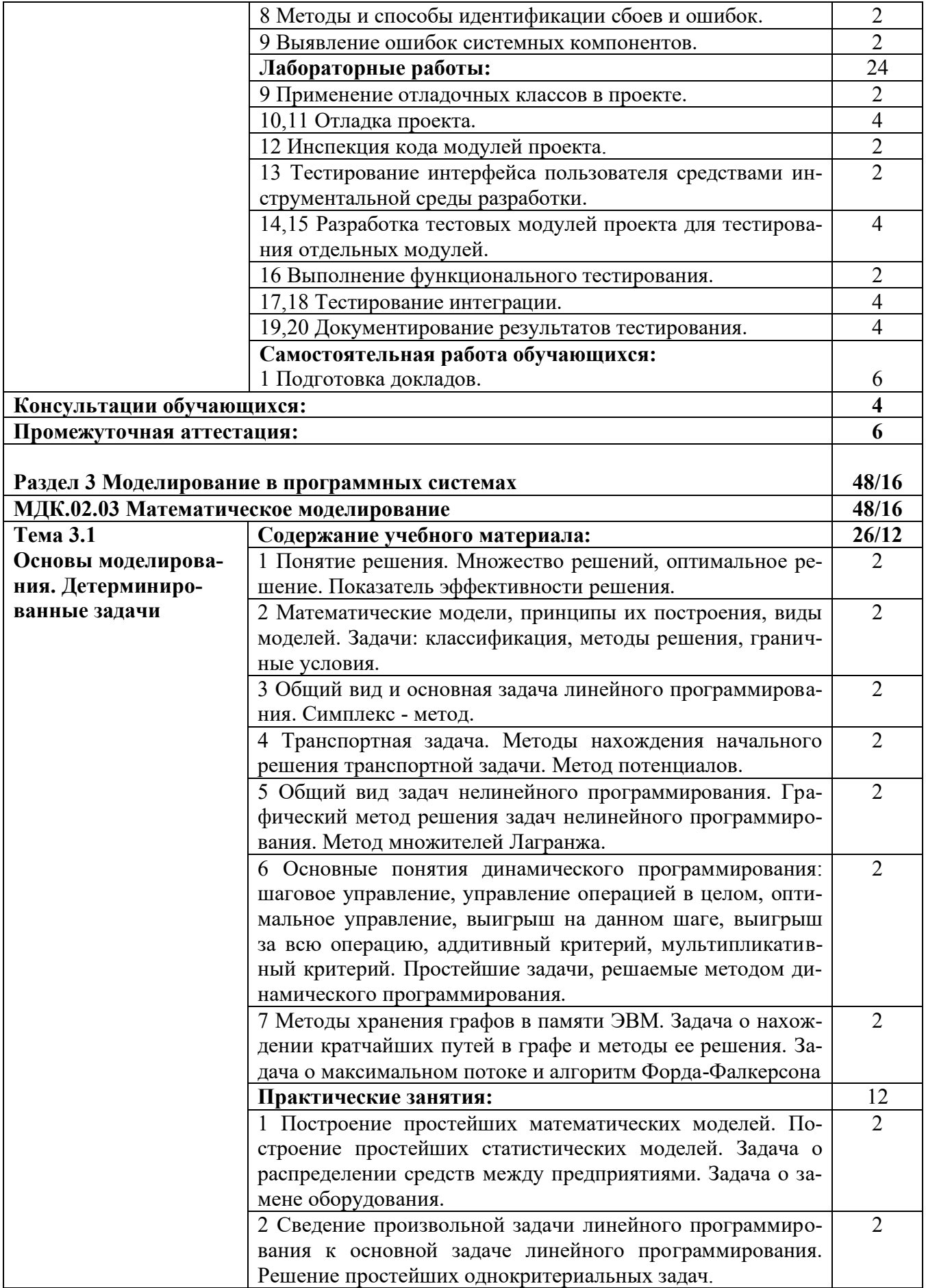

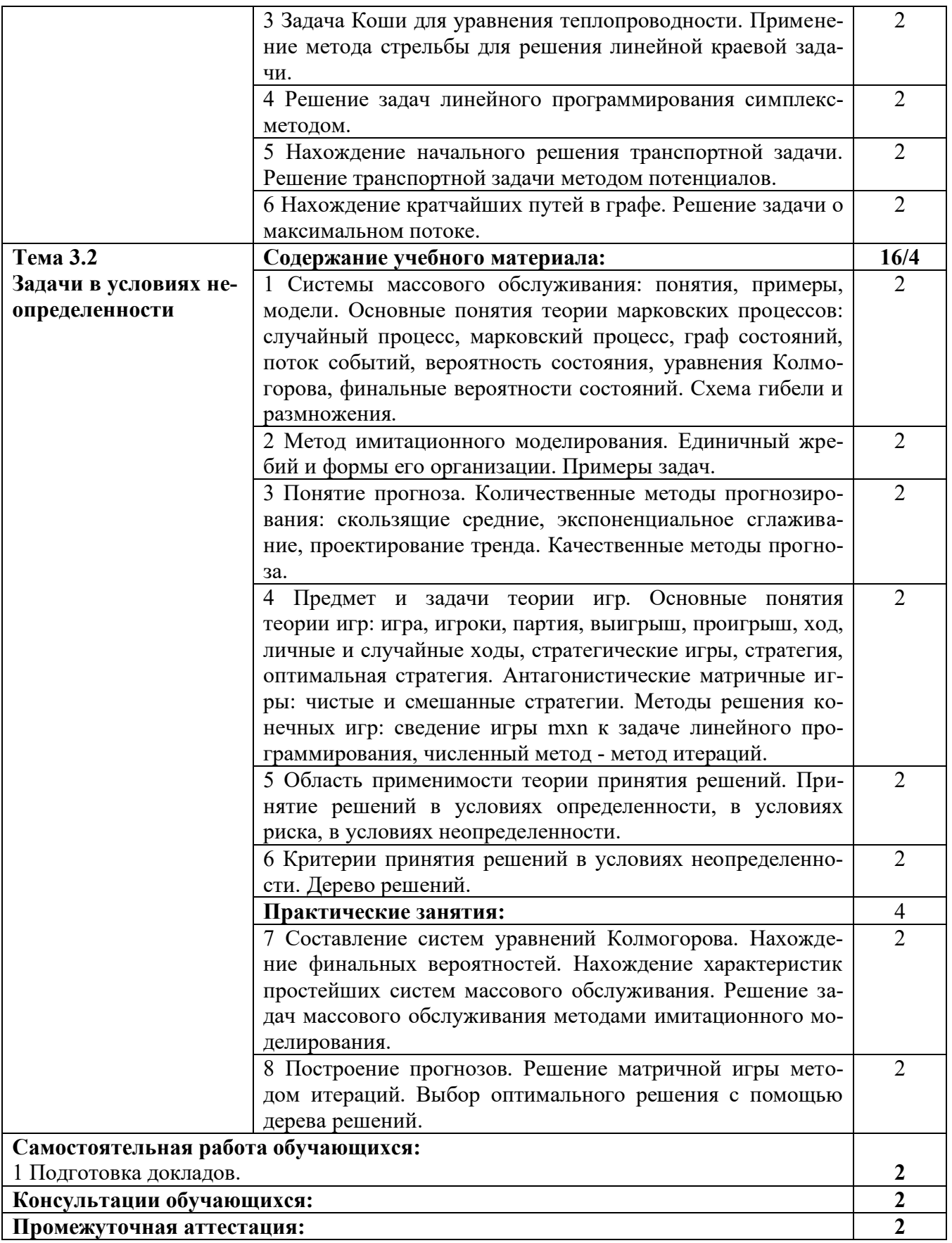

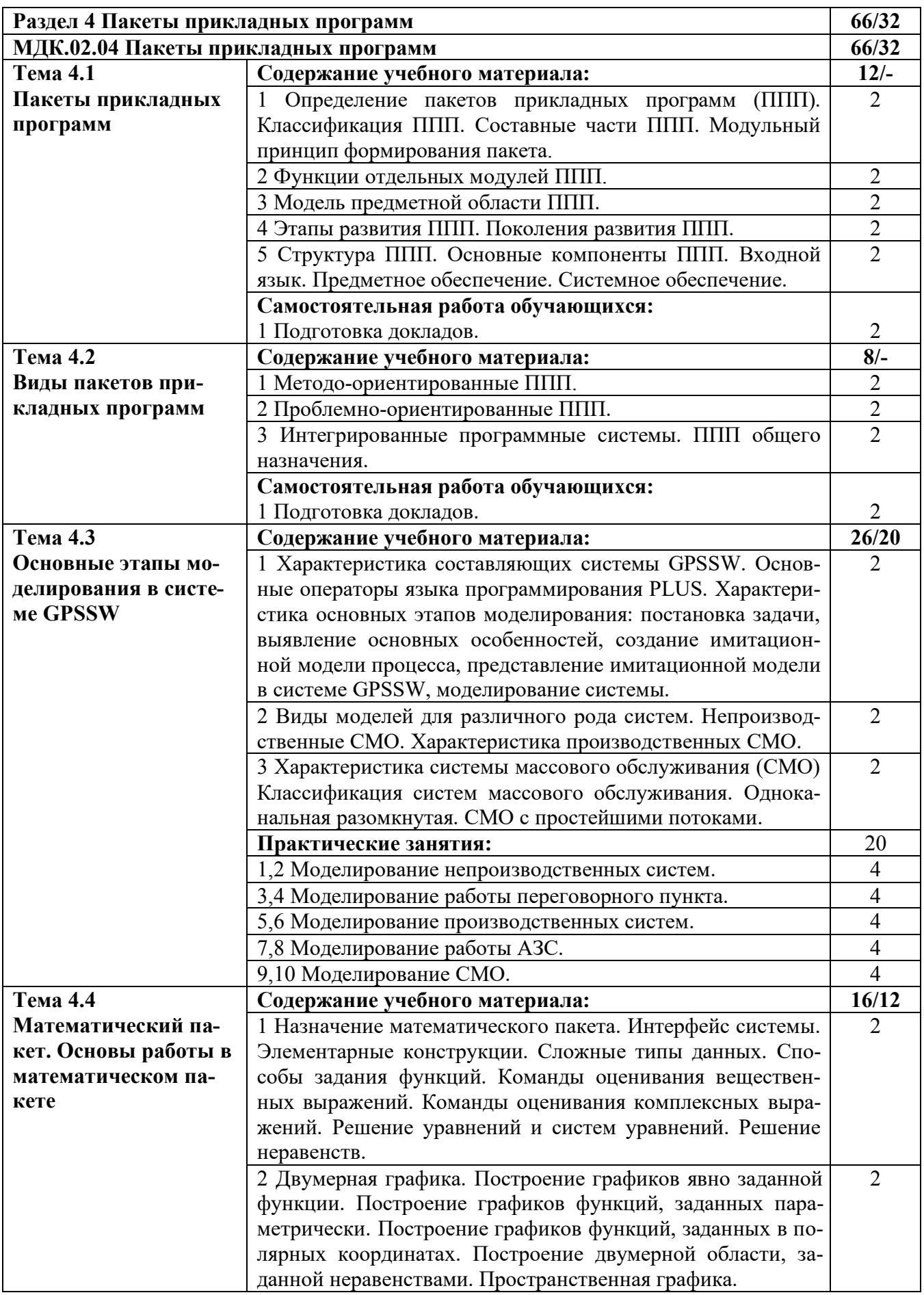

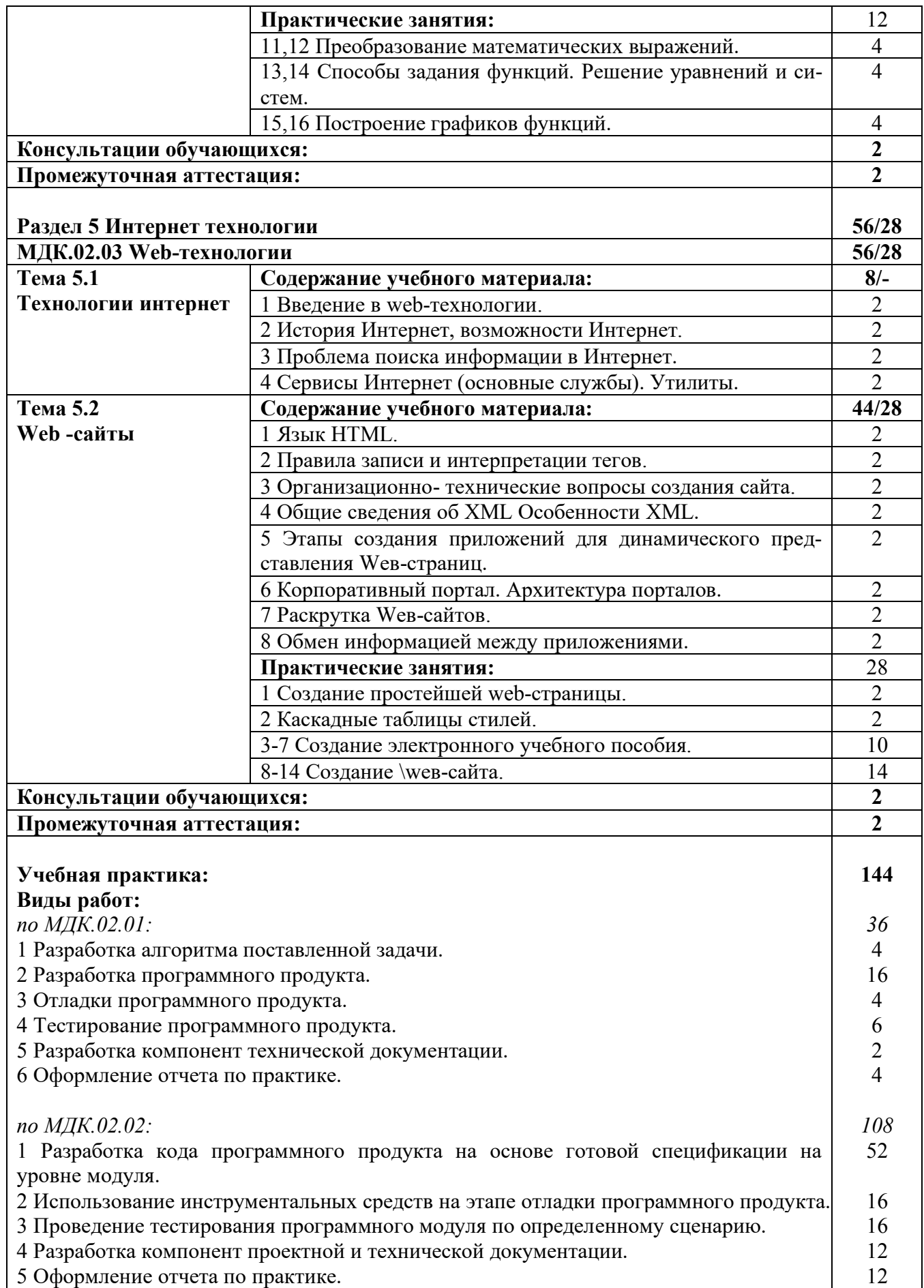

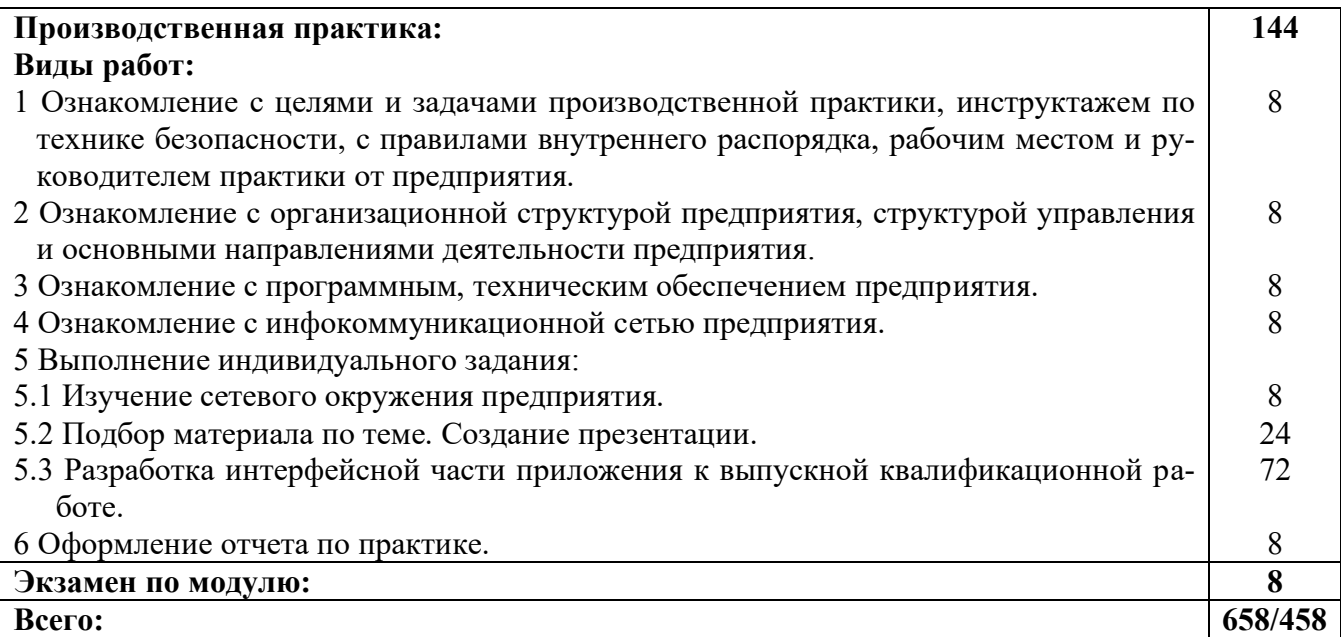

#### **3 УСЛОВИЯ РЕАЛИЗАЦИИ РАБОЧЕЙ ПРОГРАММЫ ПРОФЕССИОНАЛЬНОГО МОДУЛЯ**

#### **3.1 Материально-техническое обеспечение реализации рабочей программы**

Для реализации рабочей программы профессионального модуля предусмотрены следующие специальные помещения, оснащенные оборудованием и техническими средствами обучения:

#### **3.1.1 Лаборатория программного обеспечения и сопровождения компьютерных систем:**

Рабочее место преподавателя - 1, рабочие места обучающихся - 18.

Доска маркерная навесная 1500\*1000 - 1 шт.

Системный блок - 19 шт.

- процессор: "AMD Athlon $\{\text{tm}\}\$  II X2 255 Processor 3.10 Ghz";

- ОЗУ: 4096;
- HDD: 250 GB.

Монитор AOC TFT19W80PSA+ - 19 шт.

Программное обеспечение общего и профессионального назначения.

#### **3.1.2 Кабинет математических дисциплин:**

Рабочее место преподавателя - 1, рабочие места обучающихся - 22. Доска маркерная навесная 1500\*1000 - 1 шт.

Экран настенный 240\*24 - 1 шт.

Штанга для в/пр SMS Projector CLF 500 A/S - 1 шт.

Проектор Toshiba Data Projectot TDP-T45 - 1 шт.

Системный блок - 23 шт.

- процессор: "Intel{R} Core{TM}2 Duo CPU E4600 @ 2.40GHz";

- ОЗУ: 2048 MB;

- HDD: 160 GB.

Монитор 17" Samsung 743N - 23 шт.

ИБП APC BACK-UPS RS - 1 шт.

Программное обеспечение общего и профессионального назначения.

#### **3.1.3 Кабинет информатики:**

Рабочее место преподавателя - 1, рабочие места обучающихся - 22. Доска маркерная навесная 1500\*1000 - 1 шт. Проектор Sanyo PLC-XW 56 - 1 шт. Штанга для в/пр SMS Projector CLF 500 A/S - 1 шт. Экран настенный - 1 шт. Системный блок - 23 шт. - процессор: "Intel{R} Celeron{R} CPU 430  $@$  1.80GHz"; - ОЗУ: 2048; - HDD: 160 GB. Монитор 17" Samsung 740N - 23 шт.

Программное обеспечение общего и профессионального назначения: LibreOffice, MathCad Professional 2001, MathCad Prime, IntelliJIDEA, gcc compiler.

#### **3.2 Информационное обеспечение реализации программы**

Для реализации рабочей программы профессионального модуля библиотечный фонд образовательной организации имеет печатные и/или электронные образовательные и информационные ресурсы, рекомендуемые для использования в образовательном процессе:

#### **3.2.1 МДК.02.01 Технология разработки программного обеспечения Основные электронные издания:**

1. Кознов, Д. В. Введение в программную инженерию : учебное пособие / Д. В. Кознов. — 3-е изд. — Москва, Саратов : Интернет-Университет Информационных Технологий (ИНТУИТ), Ай Пи Ар Медиа, 2020. — 305 c. — ISBN 978-5-4497-0311-8. — Текст : электронный // Цифровой образовательный ресурс IPR SMART : [сайт]. — URL: https://www.iprbookshop.ru/89428.html. — Режим доступа: для авторизир. пользователей.

2. Зубкова, Т. М. Технология разработки программного обеспечения : учебное пособие для СПО / Т. М. Зубкова. — Саратов : Профобразование, 2019. — 468 c. — ISBN 978-5-4488-0354-3. — Текст : электронный // Цифровой образовательный ресурс IPR SMART : [сайт]. — URL: https://www.iprbookshop.ru/86208.html. — Режим доступа: для авторизир. пользователей.

#### **Дополнительные электронные издания:**

1. Роганов, Е. А. Основы информатики и программирования : учебное пособие / Е. А. Роганов. — 3-е изд. — Москва : Интернет-Университет Информационных Технологий (ИНТУИТ), Ай Пи Ар Медиа, 2021. — 390 c. — ISBN 978-5-4497-0908-0. — Текст : электронный // Цифровой образовательный ресурс IPR SMART : [сайт]. — URL: https://www.iprbookshop.ru/102026.html. — Режим доступа: для авторизир. пользователей.

2. Теория и реализация языков программирования : учебное пособие для СПО / В. А. Серебряков, М. П. Галочкин, Д. Р. Гончар, М. Г. Фуругян. — Саратов : Профобразование, 2021. — 372 c. — ISBN 978-5-4488-1013-8. — Текст : электронный // Цифровой образовательный ресурс IPR SMART : [сайт]. — URL: https://www.iprbookshop.ru/102206.html. — Режим доступа: для авторизир. пользователей.

3. Синицын, С. В. Основы разработки программного обеспечения на примере языка С : учебник / С. В. Синицын, О. И. Хлытчиев. — 3-е изд. — Москва : Интернет-Университет Информационных Технологий (ИНТУИТ), Ай Пи Ар Медиа, 2021. — 211 c. — ISBN 978-5-4497-0916-5. — Текст : электронный // Цифровой образовательный ресурс IPR SMART : [сайт]. — URL: https://www.iprbookshop.ru/102039.html. — Режим доступа: для авторизир. пользователей.

4. Лебеденко, Л. Ф. Технологии программирования : учебно-методическое для СПО / Л. Ф. Лебеденко, О. И. Моренкова. — Саратов : Профобразование, 2021. — 108 c. — ISBN 978-5-4488-1204-0. — Текст : электронный // Цифровой образовательный ресурс IPR SMART : [сайт]. — URL: https://www.iprbookshop.ru/106637.html. — Режим доступа: для авторизир. пользователей.

#### **3.2.2 МДК.02.02 Инструментальные средства разработки программного обеспечения**

#### **Основные электронные издания:**

1. Введение в программные системы и их разработку : учебное пособие / С. В. Назаров, С. Н. Белоусова, И. А. Бессонова [и др.]. — 3-е изд. — Москва, Саратов : Интернет-Университет Информационных Технологий (ИНТУИТ), Ай Пи Ар Медиа, 2020. — 649 c. — ISBN 978-5-4497-0312-5. — Текст : электронный // Цифровой образовательный ресурс IPR SMART : [сайт]. — URL: https://www.iprbookshop.ru/89429.html. — Режим доступа: для авторизир. пользователей.

2. Кознов, Д. В. Введение в программную инженерию : учебное пособие / Д. В. Кознов. — 3-е изд. — Москва, Саратов : Интернет-Университет Информационных Технологий (ИНТУИТ), Ай Пи Ар Медиа, 2020. — 305 c. — ISBN 978-5-4497-0311-8. — Текст : электронный // Цифровой образовательный ресурс IPR SMART : [сайт]. — URL: https://www.iprbookshop.ru/89428.html. — Режим доступа: для авторизир. пользователей.

#### **Дополнительные электронные издания:**

1. Зубкова, Т. М. Технология разработки программного обеспечения : учебное пособие для СПО / Т. М. Зубкова. — Саратов : Профобразование, 2019. — 468 c. — ISBN 978-5-4488-0354-3. — Текст : электронный // Цифровой образовательный ресурс IPR SMART : [сайт]. — URL: https://www.iprbookshop.ru/86208.html. — Режим доступа: для авторизир. пользователей.

2. Синицын, С. В. Основы разработки программного обеспечения на примере языка С : учебное пособие для СПО / С. В. Синицын, О. И. Хлытчиев. — Саратов : Профобразование, 2019. — 212 c. — ISBN 978-5-4488-0362-8. — Текст : электронный // Цифровой образовательный ресурс IPR SMART : [сайт]. — URL: https://www.iprbookshop.ru/86201.html. — Режим доступа: для авторизир. пользователей.

#### **3.2.3 МДК.02.03 Математическое моделирование Основные электронные издания:**

1. Губарь, Ю. В. Введение в математическое моделирование : учебное пособие для СПО / Ю. В. Губарь. — Саратов : Профобразование, 2021. — 178 c. — ISBN 978-5-4488-0991-0. — Текст : электронный // Цифровой образовательный ресурс IPR SMART : [сайт]. — URL: <https://www.iprbookshop.ru/> 102184.html. — Режим доступа: для авторизир. пользователей.

2. Фомин, В. Г. Математическое моделирование в системе MathCAD : учебное пособие / В. Г. Фомин. — Саратов : Саратовский государственный технический университет имени Ю.А. Гагарина, ЭБС АСВ, 2020. — 80 c. — ISBN 978-5-7433-3387-5. — Текст : электронный // Цифровой образовательный ресурс IPR SMART : [сайт]. — URL: https://www.iprbookshop.ru/108693.html. — Режим доступа: для авторизир. пользователей.

#### **Дополнительные электронные издания:**

1. Боев, В. Д. Компьютерное моделирование : учебное пособие для СПО / В. Д. Боев, Р. П. Сыпченко. — Саратов : Профобразование, 2021. — 517 c. — ISBN 978-5-4488-0998-9. — Текст : электронный // Цифровой образовательный ресурс IPR SMART : [сайт]. — URL: https://www.iprbookshop.ru/102191.html. — Режим доступа: для авторизир. пользователей.

2. Петлина, Е. М. Компьютерное моделирование : учебное пособие для СПО / Е. М. Петлина. — Саратов : Профобразование, Ай Пи Эр Медиа, 2019. — 131 c. — ISBN 978-5-4488-0250-8, 978-5-4486-0711-0. — Текст : электронный // Цифровой образовательный ресурс IPR SMART : [сайт]. — URL: https://www.iprbookshop.ru/83270.html. — Режим доступа: для авторизир. пользователей.

#### **3.2.4 МДК.02.04 Пакеты прикладных программ Основные электронные издания:**

1. Свиркин, М. В. Программирование под Windows в среде Visual C++ 2005 : учебное пособие / М. В. Свиркин, А. С. Чуркин. — 3-е изд. — Москва : Интернет-Университет Информационных Технологий (ИНТУИТ), Ай Пи Ар Медиа, 2021. — 215 c. — ISBN 978-5-4497-0866-3. — Текст : электронный // Цифровой образовательный ресурс IPR SMART : [сайт]. — URL: https://www.iprbookshop.ru/102053.html. — Режим доступа: для авторизир. пользователей.

#### **Дополнительные электронные издания:**

1. Майстренко, А. В. Мультимедийные средства обработки информации : учебное пособие для СПО / А. В. Майстренко, Н. В. Майстренко. — Саратов : Профобразование, 2020. — 81 c. — ISBN 978-5-4488-0734-3. — Текст : электронный // Цифровой образовательный ресурс IPR SMART : [сайт]. — URL: https://www.iprbookshop.ru/90169.html. — Режим доступа: для авторизир. пользователей.

# **3.2.5 МДК.02.05 Web-технологии**

#### **Основные электронные издания:**

1. Сычев, А. В. Web-технологии : учебное пособие / А. В. Сычев. — 3-е изд. — Москва, Саратов : Интернет-Университет Информационных Технологий (ИНТУИТ), Ай Пи Ар Медиа, 2020. — 407 c. — ISBN 978-5-4497-0292-0. — Текст : электронный // Цифровой образовательный ресурс IPR SMART : [сайт].

— URL: https://www.iprbookshop.ru/89412.html. — Режим доступа: для авторизир. пользователей.

2. Маркин, А. В. Web-программирование : учебник / А. В. Маркин. — Москва : Ай Пи Ар Медиа, 2021. — 286 c. — ISBN 978-5-4497-1002-4. — Текст : электронный // Цифровой образовательный ресурс IPR SMART : [сайт]. — URL: https://www.iprbookshop.ru/104883.html. — Режим доступа: для авторизир. пользователей.

#### **Дополнительные электронные издания:**

1. Маркин, А. В. Web-программирование : учебное пособие для СПО / А. В. Маркин. — Саратов, Москва : Профобразование, Ай Пи Ар Медиа, 2021. — 267 c. — ISBN 978-5-4488-1198-2, 978-5-4497-1031-4. — Текст : электронный // Цифровой образовательный ресурс IPR SMART : [сайт]. — URL: https://www.iprbookshop.ru/107576.html. — Режим доступа: для авторизир. пользователей.

# 4 КОНТРОЛЬ И ОЦЕНКА РЕЗУЛЬТАТОВ ОСВОЕНИЯ<br>ПРОФЕССИОНАЛЬНОГО МОДУЛЯ

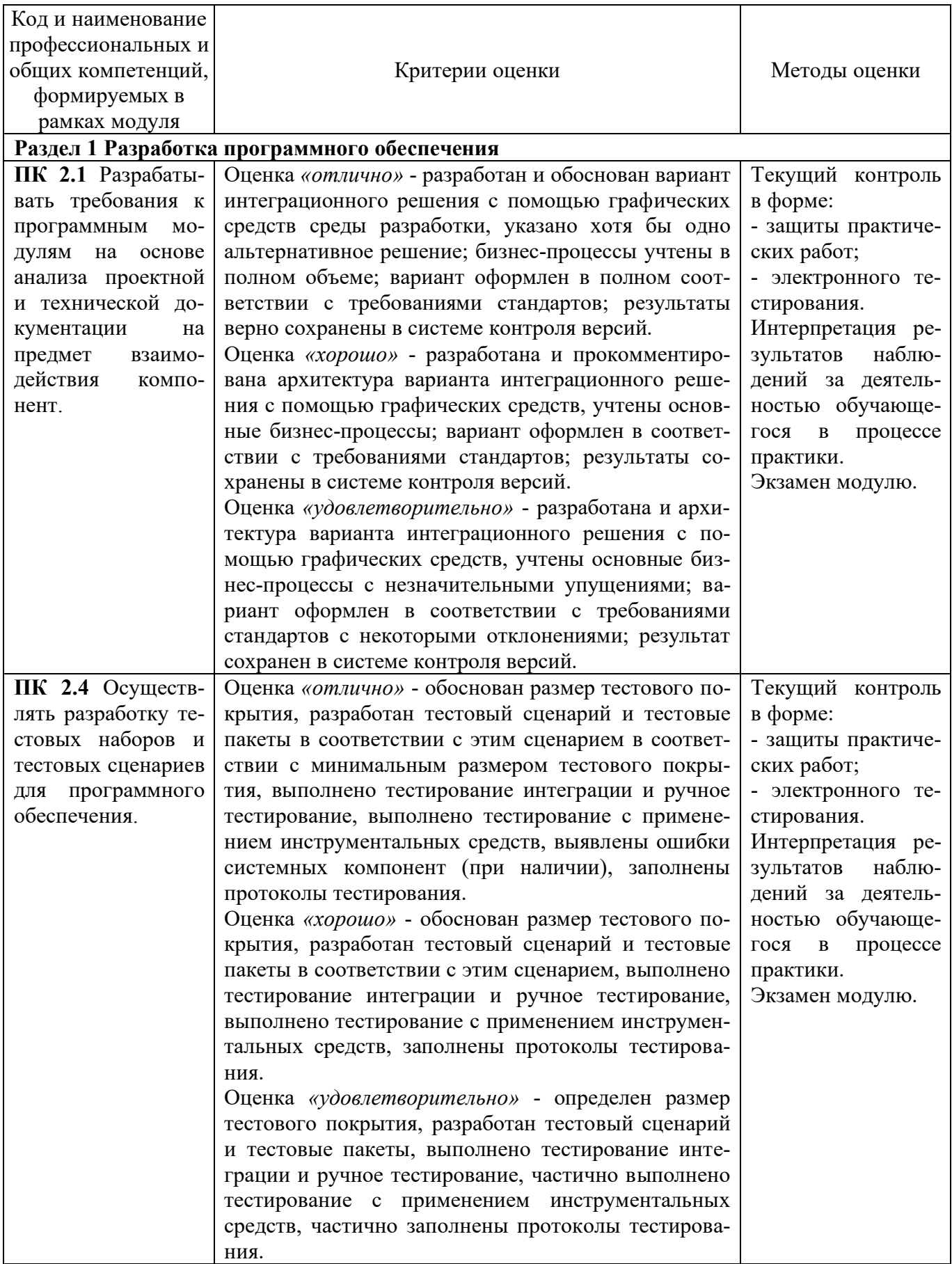

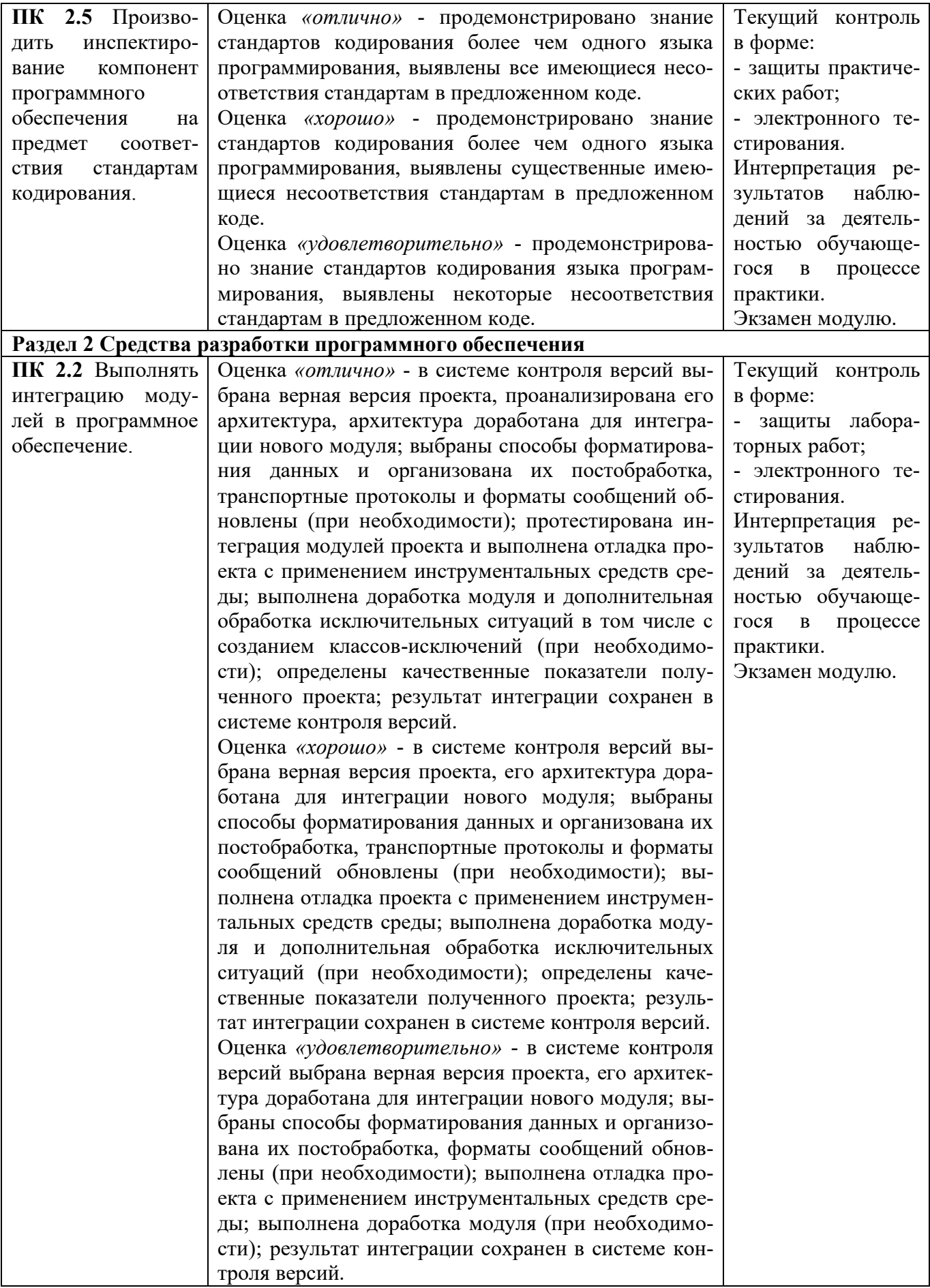

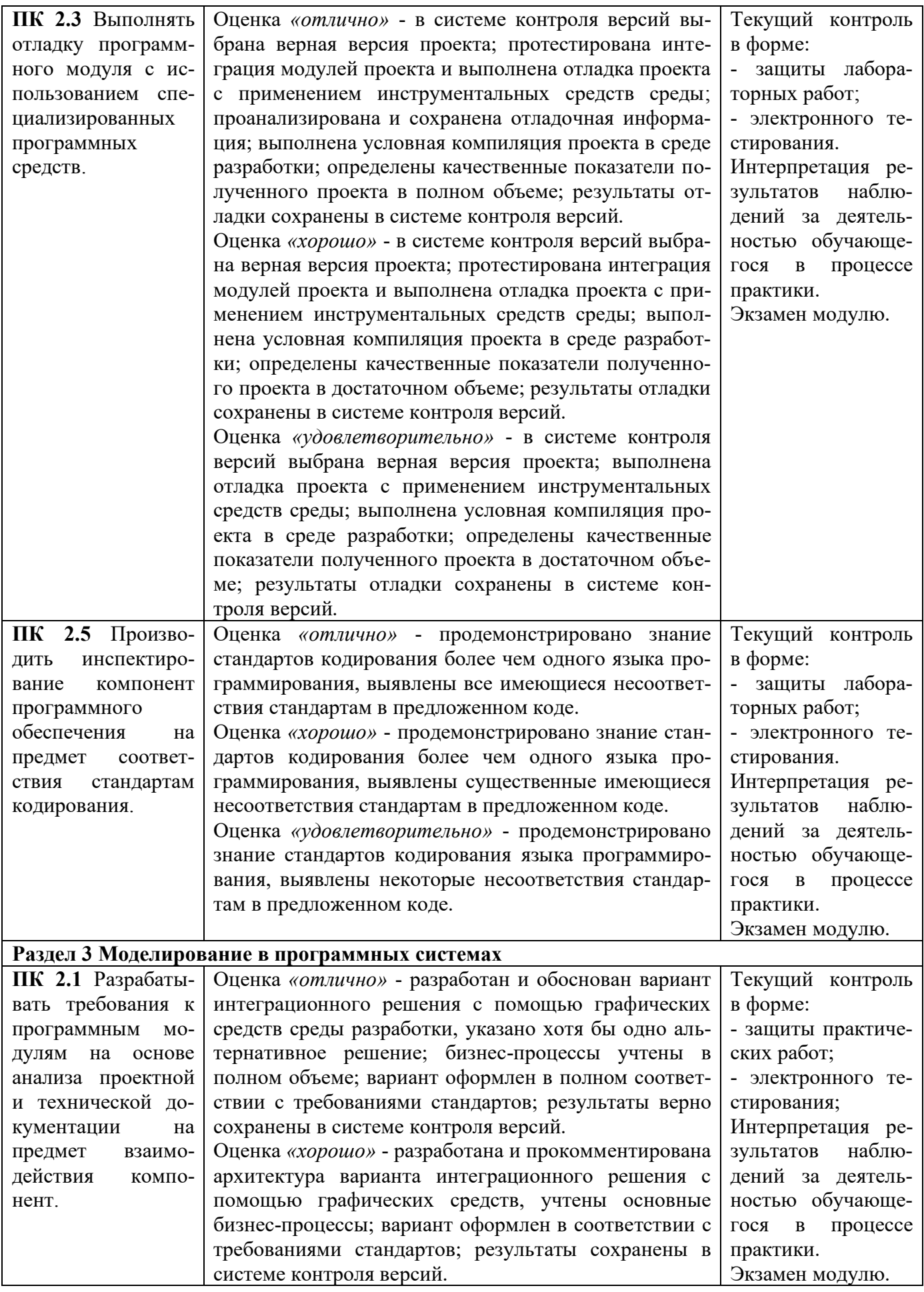

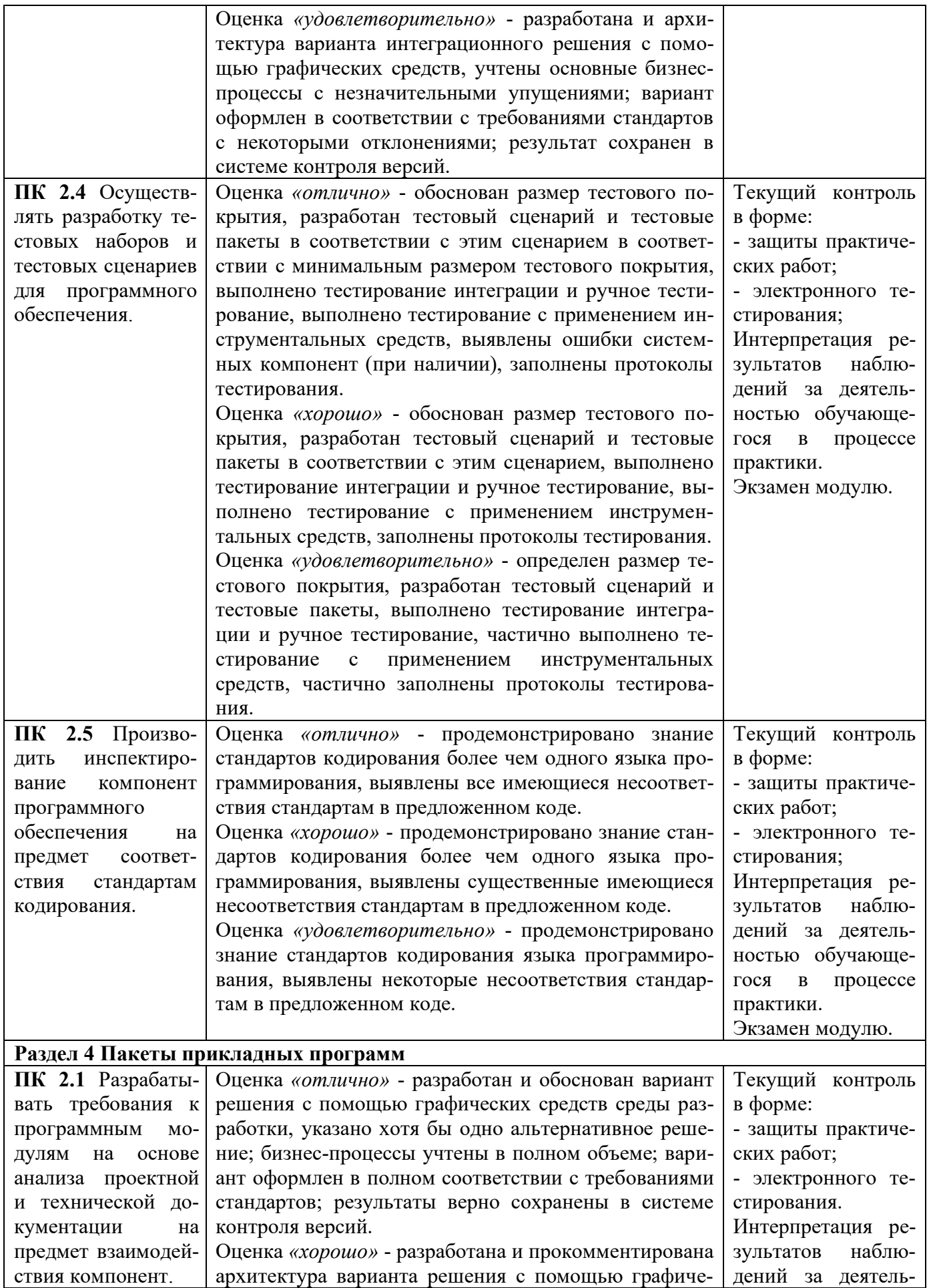

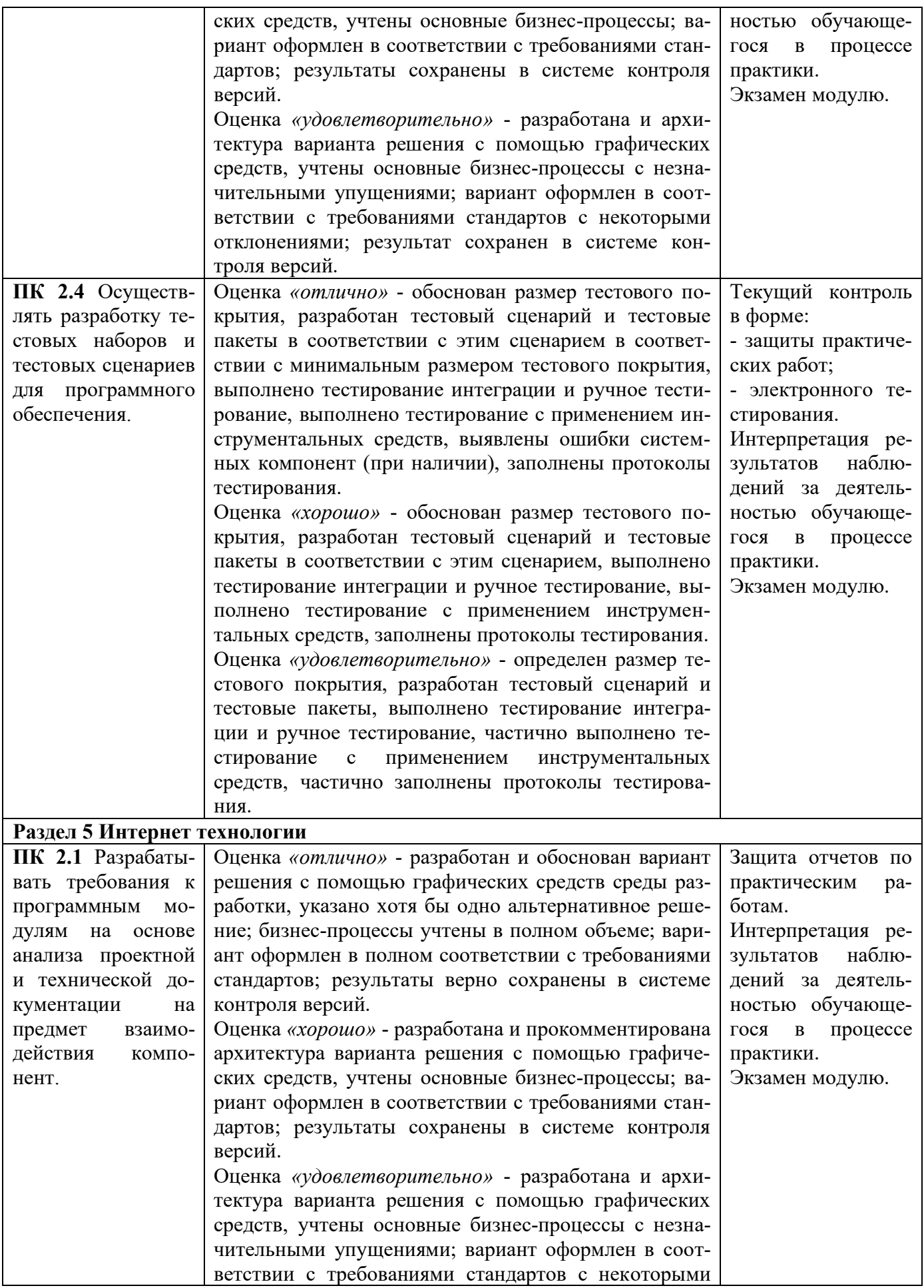

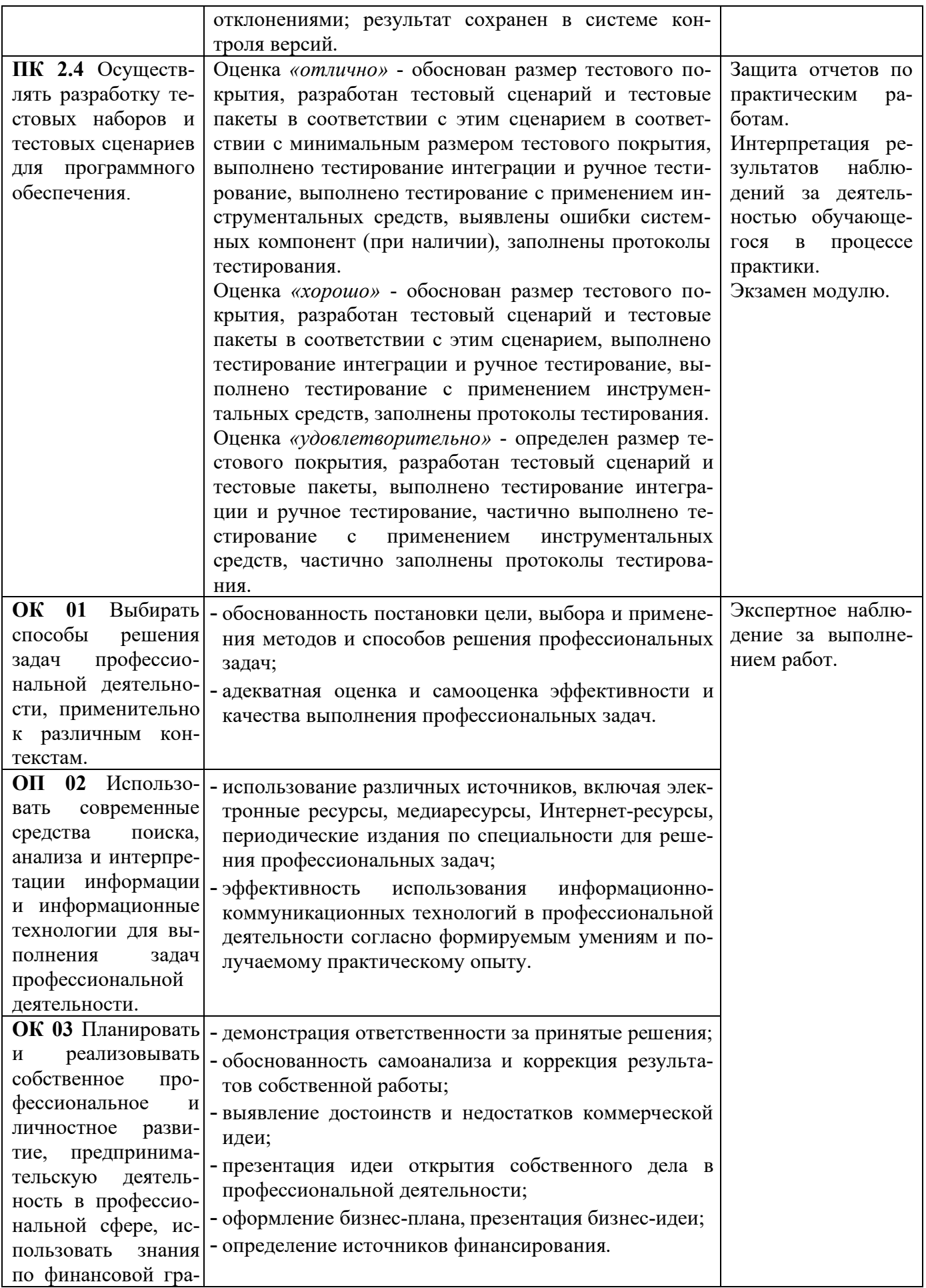

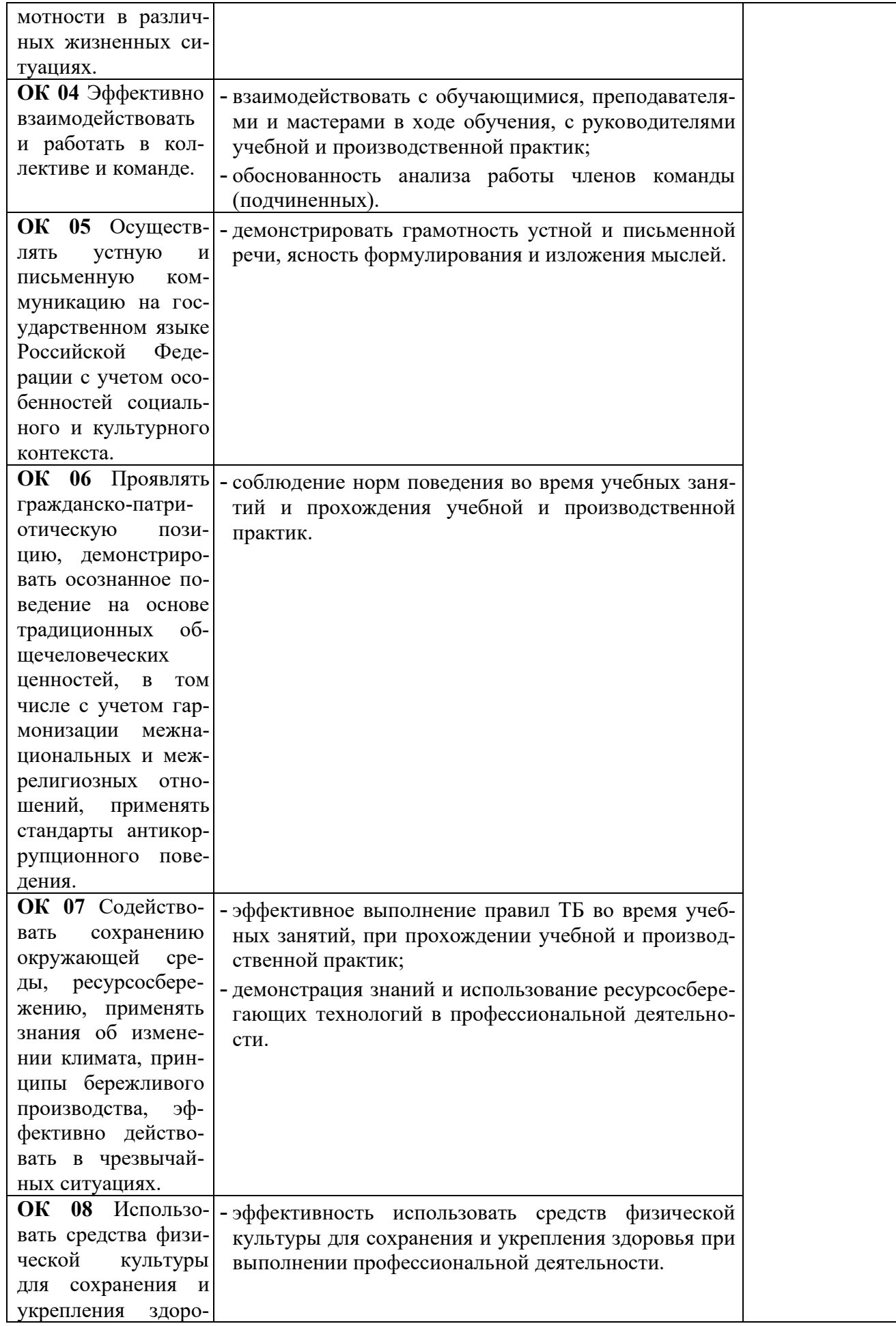

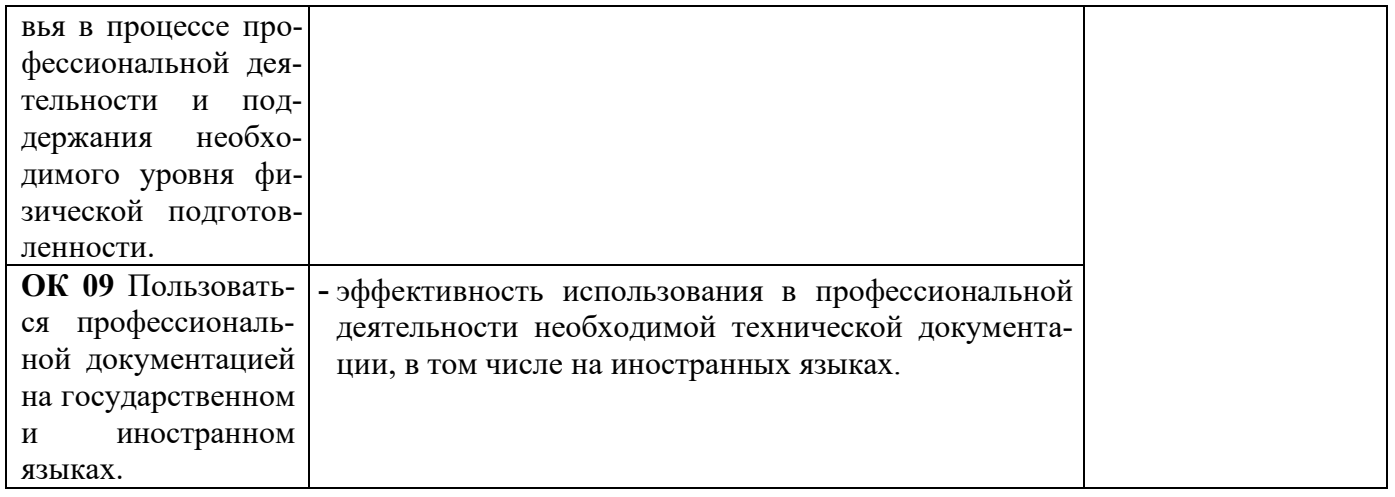